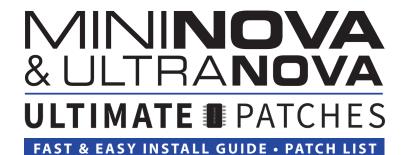

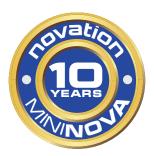

#### New for 2022: 333 All-New Ultimate Patches!

To celebrate the 10th anniversary of the MiniNova's release, this is the brand new 3 volume set of pro-quality patches that stretch the limits of what the MiniNova / UltraNova were previously thought capable of. From authentic analog classics to digital future classics, enjoy these inspiring polys, basses, leads, sfx, and acoustic instruments.

#### **Install Requirements**

- 1. A MiniNova or UltraNova
- 2. A PC (Windows 7+) or Mac (OS 10.9+)
- 3. The free Novation Librarian 1.5\* for MiniNova or UltraNova (PC) or Version 1.6 Mac) or the free MIDI-OX (PC) or SysEx Librarian (Mac) application
  - \* Note: do NOT install Novation Librarian version 1.6 on PC, as it often has issues starting up.

#### **Notes**

- **IMPORTANT:** Nearly all our patches utilize the Mod wheel for a unique alternate sound make sure to always try it when checking out the patches. You'll be glad you did! In addition, many of the patches use the MiniNova animate pads / UltraNova touch knobs.
- Our sounds are not in categories on the MiniNova, as many of our patches are in categories that don't exist on the synth. Set your MiniNova Select/Edit dial to "ALL" to hear them.
- The patches all have a ">" at the start of the patchname, denoting these as Ultimate Patches. This is simply for your reference when "mixing + matching" patches from other sources.
- Some of the patches have intentional gain saturation crackling for authentic vintage sound.
- Levels vary from patch to patch, to provide you super-clean as well as oversaturated sounds.
- There are 2 ways to install the patches using the free Novation Librarian, or by using a free 3rd party MIDI utility (MIDI-OX (PC) or SysEx Librarian (Mac). If you have issues with installing via the Novation Librarian, use Option 2 on pages 3+4.

  Otherwise, install via the instructions on the next page.

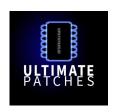

# Install Preparation - Novation Librarian (PC / Mac)

- Connect your synth to the computer (USB). Install the "MiniNova 1.5" software (or for UltraNova: UltraNova Update 1.4). This contains the Novation USB driver, firmware update, and Librarian 1.5. Get it here: https://downloads.novationmusic.com/novation/synthesisers

  Note: Do NOT install Novation Librarian 1.6 on PC, as it has often has issues starting up.
- Continue to the "Backup your existing patches" section below
- If for any reason you have issues with the above, install only the newest Novation USB driver for your system, then do the following to install the firmware using MIDI-OX (PC) or SysEx Librarian (Mac): https://support.novationmusic.com/hc/en-gb/articles/207378175-How-do-I-manually-update-the-firmware-on-my-MiniNova-using-a-PC-https://support.novationmusic.com/hc/en-gb/articles/207562685-How-do-I-manually-update-the-firmware-on-my-MiniNova-using-a-Mac-
- If using Mac's Big Sur OS, read the following additional install instructions: https://support.novationmusic.com/hc/en-gb/articles/360016923240-Novation-product-compatibility-with-macOS-Big-Sur-11-on-Intel-based-systems
- For any install or functionality issues, contact Novation support: https://support.novationmusic.com

### **Backup your existing patches**

- Note that your existing patches in the synth will be overwritten when installing. Therefore, back up your patches before installing:
- With your synth connected to your computer via USB, open the UltraNova or MiniNova Librarian application. You will see "Device Status: Synchronizing" in the lower left corner of the application. After a few seconds it will change to "Device Status: Connected", and you can proceed to the next step.
- Select My Patches, then select Bank A (or B or C). Right click and select "Export" to save your patches to your computer.

## **Install your Ultimate Patches**

- With your synth connected to your computer via USB, open the UltraNova or MiniNova Librarian.
- In the Librarian, right-click on My Patches and select "Create Folder". Name it "Ultimate Patches Volume 1" (or 2 or 3) or similar.
- Drag the MININOVA + ULTRANOVA ULTIMATE PATCHES VOL 1.syx (or vol 2 or 3) file onto this folder.
- Now drag that folder onto "My Mininova" or "My UltraNova" into Bank A, B, or C.\*
- · Your new patches have now been copied to your UltraNova or MiniNova. You're ready to play!

<sup>\*</sup> If the Status in the lower left corner of the Librarian says "Protected", (which prevents installing the patches to the synth) make sure Protection is turned off in the synth. If it's off already but the Librarian still says Protected, try using a different USB cable / USB port, and dont use a USB extension cable.

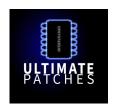

### **Option 2: Installation via MIDI-OX (PC)**

- 1. Download and install the free MIDI-OX (PC) program: http://www.midiox.com
- 2. Reboot your PC. Connect your synth to your PC via USB cable.
- 3. Open MIDI-OX. From the Options menu of MIDI-OX, choose "MIDI Devices."
- 4. Click the synth's name in the MIDI Inputs and MIDI Outputs areas of that MIDI Devices window. Click OK to close the dialog and save the settings.
- 5. From the View menu, choose "SysEx." Then, from the SysEx menu, choose "Configure."
- 6. Set the Low Level Output and Input Buffers "Num" and "Size" to 4096. Under Output Timing, make sure that "Auto-adjust Buffer Delays if necessary" is NOT enabled. Click OK to close the dialog and save the settings.

## **Backup your existing patches**

- 7. In MIDI-OX, Select View > Sysex
- 8. Select Sysex > Receive Manual Dump. The "SysEx Receive" window will open.
- 9. On your synth, go to the "Dump" menu and scroll to "Dump Bank" or "Dump All".
- 10. Press OK on the synth to send the data to MIDI-OX.
- 11. MIDI-OX will receive the data within a minute or so and during the process "Wait for completion" / Bytes Received" will display. Once the Bytes Received are no longer changing, click "Done."
- 12. Go to Display Window > Save As to save your sysex (.syx) file to your PC. It is now backed up for safekeeping.

## **Install your Ultimate Patches**

- 13. Make sure you have completed steps 7-12 of the "Backup your existing patches" section above.
- 14. From the Command Window menu of MIDI-OX, choose "Load File" and open the MININOVA + ULTRANOVA ULTIMATE PATCHES VOL 1. syx (or Vol 2 or 3) that you purchased from us.
- 15. From the Command Window menu, choose "Send SysEx." The patches will now send to your synth within a minute or so, and will replace any existing patches previously on your synth. You're ready to play!

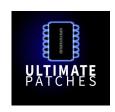

## Installation Option 2: Installation via SysEx Librarian (Mac)

- 1. Download and install the free SysEx Librarian: https://www.snoize.com/sysexlibrarian
- Connect your synth to your Mac and reboot your Mac. Before starting SyxEx Librarian, close all other audio or MIDI or DAW software, and disconnect all other MIDI devices.

# **Backup your existing patches**

- 3. Run SysEx Librarian and hit the Record One button.
- 4. On your synth, go to the "Dump" menu and scroll to "Dump All".
- 5. Press OK on the synth to send the data to SysEx Librarian.
- 6. You'll see "Done" in SysEx Librarian once the data has been received. This file is now stored in your SysEx folder. By default, this is a folder named "SysEx Librarian", in the Documents folder in your home folder.

If you need it, more detailed instructions + troubleshooting are at https://www.snoize.com/sysexlibrarian/docs.html

### **Install your Ultimate Patches**

- 7. Run SysEx Librarian and choose your synth as the Destination.
- 8. Click Add/+ to add the .syx file (you downloaded from us eg NOVATION ULTIMATE PATCHES VOL. 1.syx) to the file list or simply drag and drop the file on the open SysEx Librarian window. The file name appears in the file list and should be highlighted.
- 9. Click Play. The patches now send to your synth in less than 1 minute, and will replace any existing programs previously on your synth. You're ready to play!
  - If you need it, more detailed instructions + troubleshooting are at https://www.snoize.com/sysexlibrarian/docs.html

**Legal: Thank you for using Ultimate Patches. We appreciate your business!** Use these patches freely to create musical ideas and songs with — they can be used in personal or commercial recordings or playing live. None of the patches can be redistributed for free, and/or resold in any way. The compositions in the Youtube video demo are copyright protected via their respective owners, and are used only for demonstration purposes of the patches. Much of the original music in the Youtube video demo is available for purchase or licensing for your own recordings; contact support@ultimatepatches.com for more information.

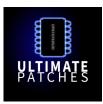

# MININOVA & ULTRANOVA

# **ULTIMATE** PATCHES

PRINTABLE PATCH LIST • VOLUME ONE

| 0  | >THE GLOWUP      | 40 | >FINGERS JUNO-60  | 80  | >SH-303 II       |
|----|------------------|----|-------------------|-----|------------------|
| 1  | >FINGERSNAPS '22 | 41 | >FINGERS JUNO-60  | 81  | >BLITTER         |
| 2  | >WHISTLERS       | 42 | >FAIRLIGHT LO-FI  | 82  | >CRUSHTEK        |
| 3  | >THE 80s STRAT   | 43 | >DIGITAL RAIN     | 83  | >MICROWAVE XT 1  |
| 4  | >SCOTT-JOHN EPIC | 44 | >MOON 44          | 84  | >MICROWAVE XT 2  |
| 5  | >1982 BRASS      | 45 | >CHICAGO HOUSE    | 85  | >LUSHSTRINGS '84 |
| 6  | >1981 NY PIANO   | 46 | >ALPHA JUNO 1     | 86  | >STARBUCKS PAD   |
| 7  | >PROPHET-5 BASS  | 47 | >ALPHA JUNO 2     | 87  | >ARTEMIS RISING  |
| 8  | >DREAM CINEMA    | 48 | >ALPHA JUNO 3     | 88  | >DEPECHE MODAL   |
| 9  | >CYBORG VIVANT   | 49 | >ALPHA JUNO 4     | 89  | >1981            |
| 10 | >MOOG 1976       | 50 | >ALPHA JUNO 5     | 90  | >1974 KOOL+GANG  |
| 11 | >SOFT RHODES '76 | 51 | >ALPHA JUNO 6     | 91  | >OB-X BRASS      |
| 12 | >B3 1966 ORGAN   | 52 | >NORD LEAD I      | 92  | >SYNTHEX BRASS   |
| 13 | >LONDON POP 2088 | 53 | > PERCOLATOR II   | 93  | >BETAMAX 2033    |
| 14 | >GUITARRA MEXICA | 54 | > DETROIT WONDERS | 94  | >DYSTOPIA 2176   |
| 15 | >LATIN PIANOBASS | 55 | >FUTUREPOP 101    | 95  | >DUB BOT         |
| 16 | >BERLINER WALZER | 56 | >CELTIC FLUTE     | 96  | >VHS AD 1991     |
| 17 | >SYMPHONY 1967   | 57 | >1984 SYNBELL     | 97  | >THE CRUX        |
| 18 | >ITALIA CLASSICO | 58 | >TIMECOP 2099     | 98  | >JAZZBOT         |
| 19 | >DER NOVA KLANG  | 59 | >CYBHER           | 99  | >BLITZKRIEG      |
| 20 | >SUPER SH-09     | 60 | >BEAT SABER       | 100 | >DREAD ZONE      |
| 21 | >1989 BETAMAX    | 61 | >BEATITUDES       | 101 | >DEEE-LITE 2029  |
| 22 | >KRAFTWERK 1978  | 62 | >CLASSIC SINE     | 102 | >1971 / 2071     |
| 23 | >READY PLAYER 1  | 63 | >VIDEOFILE        | 103 | >GATSBYZ GROOVE  |
| 24 | >JU-A02 2024     | 64 | >SOPHIA GLITCH    | 104 | >TEMPURA DAWN    |
| 25 | >ALT IST NEU     | 65 | >DIGIVOX          | 105 | >SOLYENT GREEN   |
| 26 | >UK SYNTHPOP '85 | 66 | >WESTWORLD        | 106 | >P-FUNK BASS `83 |
| 27 | >VULKAN CHIMES   | 67 | >THE HARPSICHORD  | 107 | >REGGAE ORGAN 75 |
| 28 | >CLUB PROFOND    | 68 | >PLANET ETHERIA   | 108 | >ASTROCADE MOD   |
| 29 | >THRILLER LEAD   | 69 | >COLECOVISION 82  | 109 | >THE MAGIC SPELL |
| 30 | >ROLAND JX-08    | 70 | >FRANKFURT 2037   | 110 | >DISCO 2030      |
| 31 | >THE THING       | 71 | >CYCLOPZ          |     |                  |
| 32 | >AMBISONIC 1985  | 72 | >PROPHET VS       |     |                  |
| 33 | >GUITAR OF 2037  | 73 | >NITZER EBB       |     | <b>₽</b> ₽       |
| 34 | >ZAWINUL NOUVEAU | 74 | >BUNNY WAILER 75  |     | 700 Y            |
| 35 | >NU-TRANCE III   | 75 | >VINTAGE B3 I     |     | ULTIMATE         |
| 36 | >NU-TRANCE I     | 76 | >TWILIGHT PAD     |     | PATCHES          |
| 37 | >JUNO-106        | 77 | >YAMAHA DX1 1985  |     |                  |
| 38 | >PRINCE LEAD `84 | 78 | >EUROMAIDAN       |     |                  |

79 >SH-303

39 >FINGERS JUNO-60

# MININOVA & ULTRANOVA

# **ULTIMATE** PATCHES

PRINTABLE PATCH LIST • VOLUME TWO

| 0    | >DCO GLORY       | 40 | >NU-TRANCE II    | 80  | >CRACKA JAX      |
|------|------------------|----|------------------|-----|------------------|
| 1    | >BASS GUITAR '81 | 41 | >RAWPULSE ANALOG | 81  | >NES REDUX       |
| 2    | >ON CITADEL      | 42 | >NINBENDO        | 82  | >ACOUSTIC GUITAR |
| 3    | >STAR WARS FLYBY | 43 | >ROOTS OF TRANCE | 83  | >1980 REDUX      |
| 4    | >1981 OB-X       | 44 | >AMNIOTIC PAD    | 84  | >THE JOKER       |
| 5    | >WAVESTATE II    | 45 | >METALLICA BASS  | 85  | >SID FANTASIE    |
| 6    | >TRON LEGACY     | 46 | >SWEEPSIGNAL     | 86  | >DUNE 2021       |
| 7    | >ORION PICTURES  | 47 | >FUTURE LOVE     | 87  | >2052            |
| 8    | >D-50 (VHS 1990) | 48 | >1979 REDUX      | 88  | >BLIPCON         |
| 9    | >PROPHET-5 PERC  | 49 | >SUPERPULSE BASS | 89  | >PICARDS JOURNEY |
| 10   | >JUNO-60 1       | 50 | >WAKEMAN 1973    | 90  | >SOFT CELL PERC  |
| 11   | >JUNO-60 2       | 51 | >SUBSONIC        | 91  | >PRINCE ORGAN 84 |
| 12   | >JUNO-60 3       | 52 | >HELLBOUND       | 92  | >1999            |
| 13   | >JUNO-60 4       | 53 | >BLADE RUNNER 3  | 93  | >THE MIDNITE     |
| 14   | >JUNO-60 5       | 54 | >RETRO-DRAMA     | 94  | >CINCO EVOLVER   |
| 15   | >JUNO-60 6       | 55 | >STRANGER THINGS | 95  | >1985            |
| 16   | >JUNO-60 7       | 56 | >FLUTRONIC       | 96  | >PPG BELLS       |
| 17   | >JUNO-60 8       | 57 | >FAIRLIGHT V     | 97  | >PHR00T          |
| 18   | >JUNO-60 9       | 58 | >MELBOURNE LOVE  | 98  | >2010 SKRILLEX   |
| 19   | >JUNO-60 10      | 59 | >HEARTS OF GOLD  | 99  | >BASS GUITAR '76 |
| 20   | >JUPITER-4       | 60 | >CATHEDRAL ORGAN | 100 | >THE CARS 1984   |
| 21   | >REECE BASS      | 61 | >LOWRIDA         | 101 | >BEHRINGER WAVE  |
| 22   | >PURE SUB        | 62 | >SPACE ODYSSEY   | 102 | >CENTURI         |
| 23   | >1974            | 63 | >CASIOTONE 198X  | 103 | >CHEVY CHASE     |
| 24   | >THE GRAND PIANO | 64 | >STAR CASTLE     | 104 | >1992            |
| 25   | >CHIPSET JOY     | 65 | >PICKAPEPPA      | 105 | >ORGANBOT VIDEO  |
| 26   | >ORBITAL PUMP    | 66 | >DOCTOR WHO 1972 | 106 | >THE PERP        |
| * 27 | >U2 GUITAR       | 67 | >1986            | 107 | >BULL BASSIX     |
| 28   | >HARRY STYLES    | 68 | >1977            | 108 | >MEGADRIVE FIVE  |
| 29   | >MEXICO 2023     | 69 | >RAW DEAL        | 109 | >JEAN-LUC PONTY  |
| 30   | >POPMUSIK 2028   | 70 | >MARIO COIN '83  | 110 | >ULTIMATE NOVA   |
| 31   | >STRANGER 2019   | 71 | >SCI-FI 1957     |     |                  |
| 32   | >THE ENTITY 1982 | 72 | >1966 VOX ORGAN  | ſ   |                  |
| 33   | >2047            | 73 | >DEUTSCHLAND 204 |     | <b>f</b> ∈ R     |
| 34   | >TO ETHERIA      | 74 | >VAN HELDEN BASS |     | 27778310         |
| 35   | >DREAMS OF 1991  | 75 | >TANG POP        |     | III TIM ATE      |
| 36   | >GOR KINGDOM     | 76 | >HAMMER TOMS     |     | PATCHES          |
| 37   | >EWF JAZZ 1983   | 77 | >STAR WALKIN I   |     |                  |
| 38   | >1982 HIPHOP ARP | 78 | >STAR WALKIN II  |     |                  |
| 39   | >TWO VOICE PRO   | 79 | >PIC-A-POP       |     |                  |
| · -  |                  |    |                  |     |                  |

<sup>\*</sup> To get an authentic rock guitar "power chord", play 5ths (eg C+G, or A+E, etc.)

# MININOVA & ULTRANOVA

# **ULTIMATE** PATCHES

PRINTABLE PATCH LIST • VOLUME THREE

| 0  | >FLOYD GUITAR 73 | 40 | >THE ACCORDION   | 80  | >HIGH ORBIT       |
|----|------------------|----|------------------|-----|-------------------|
| 1  | >DURAN DURAN '81 | 41 | >KINKADE         | 81  | >CAKE SHOP        |
| 2  | >ATARI 2600 1978 | 42 | >POP-UP VIDEO    | 82  | >FANTASIAN        |
| 3  | >TONES+I PIANO   | 43 | >GENESIS LEAD 76 | 83  | >SOUNDTRACK VOX   |
| 4  | >PUTIN KILLER    | 44 | >DEADMAU         | 84  | >RETROCITY EPIC   |
| 5  | >1972 WURLY      | 45 | > PHONE TONES    | 85  | >AMIGA REBORN     |
| 6  | >1981 WURLY      | 46 | >JUNO-106 II     | 86  | >ORGANIC STRINGS  |
| 7  | >SYNCLAVIER V    | 47 | > DEEP TECH I    | 87  | >BUDAPEST BELLS   |
| 8  | >ACOUSTIC BASS   | 48 | >BENGA BOYZ      | 88  | >POLYSIX HEAVEN   |
| 9  | >THE JUPITER-8   | 49 | >S612 SAMPLE     | 89  | >J-BASS GUITAR    |
| 10 | >2032 BEATZ      | 50 | >MASOCHIST BEAUT | 90  | >P-BASS GUITAR    |
| 11 | >OB-X POWER BASS | 51 | >IKAHA BEAT      | 91  | >NEW AGE II       |
| 12 | > RETROWAVE BELO | 52 | >VANGELIS 80 I   | 92  | >RETROCADE LOVE   |
| 13 | >NOVA HUMANA     | 53 | >VANGELIS 80 II  | 93  | >BRUTALIZE ME     |
| 14 | >DEEP HOUSE 1994 | 54 | >AMPEX EU        | 94  | >DIODE MATRIX     |
| 15 | >ESCAPE 2084     | 55 | > FARGO          | 95  | >1981 R+B LEAD    |
| 16 | >HALTRONICA      | 56 | >BLADE RUNNER    | 96  | > POLYEIGHT       |
| 17 | >80s HARMONICA   | 57 | >THE 1972 LEAD   | 97  | >BRONX SUB        |
| 18 | > REALSTEEL PANS | 58 | >1969 RHODES     | 98  | >SCORPION BASS    |
| 19 | >THE MARIMBAS    | 59 | >1979 RHODES     | 99  | >GOLD HAZE        |
| 20 | >THE KINGS BRASS | 60 | >1984 RHODES     | 100 | >DOUGANIC REALMS  |
| 21 | >ZAMFIR FLUTE    | 61 | >MAJOR TOM       | 101 | >TECHNO LIFE      |
| 22 | >NEW AGE I       | 62 | >PONGWAVE 2040   | 102 | >PRIMAL RUSH      |
| 23 | >1984            | 63 | >ELP LEAD 1970   | 103 | >STEPHEN KING 81  |
| 24 | >SPACE OPERA PAD | 64 | >COSMOS VOICES   | 104 | >CR-78 MOD 2022   |
| 25 | >FUTUREPOP II    | 65 | >JUNO-106 III    | 105 | >BRISTOL CHIMES   |
| 26 | >1966 WURLY      | 66 | >REALITY X       | 106 | >KITARO 1979      |
| 27 | >STYX UNRELEASED | 67 | >URSA MAJOR      | 107 | >FUTUREWAVE II    |
| 28 | >KINGSTON 2069   | 68 | > DIGITAL FUNKER | 108 | >TOP-40 PIANO 79  |
| 29 | >LONDON 1983     | 69 | >20000 LEAGUES   | 109 | >EMULATOR CHOIR   |
| 30 | > PROPS BASS     | 70 | >RPG DOX         | 110 | >DECKARDS FLIGHT  |
| 31 | >MODULAR 3000    | 71 | >TOLKIEN SAGA    |     |                   |
| 32 | >EXTINCTION 2138 | 72 | >PPG VOXBELLS    | ī   |                   |
| 33 | >PROPHET-5 1981  | 73 | >CYLONICA        |     | <b>₽</b>          |
| 34 | >ASTRAL DOMINE   | 74 | >CINEME          |     | 7070 BANK         |
| 35 | >CARDI B SUB     | 75 | >GAME OF THRONES |     | QP<br>III TIM ATE |
| 36 | >NOVA 2100       | 76 | >FAIRY FANTASY   |     | PATCHES           |
| 37 | >L'ESPRIT PAD    | 77 | >PPG CLASSIC     |     |                   |
| 38 | >DW-8000         | 78 | >ANIMETRONIC     |     |                   |
| 20 | LICALEVEOT       | 70 | 1003 CDANIDALI   |     |                   |

79 >1983 SPANDAU

39 >HONEYPOT